## Hands-On Machine Learning with Scikit-Learn, Keras, and TensorFlow

Concepts, Tools, and Techniques to Build Intelligent Systems

Aurélien Géron

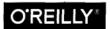

## **Table of Contents**

| Part I. | The Fundamentals of Machine Learning      |             |
|---------|-------------------------------------------|-------------|
| 1. The  | Machine Learning Landscape                | 1           |
| Wł      | nat Is Machine Learning?                  | 2           |
| Wł      | ny Use Machine Learning?                  | 2           |
| Exa     | amples of Applications                    | 2<br>5<br>7 |
| Typ     | oes of Machine Learning Systems           |             |
|         | upervised/Unsupervised Learning           | 7           |
|         | Batch and Online Learning                 | 14          |
| I       | nstance-Based Versus Model-Based Learning | 17          |
|         | in Challenges of Machine Learning         | 23          |
| I       | nsufficient Quantity of Training Data     | 23          |
|         | Nonrepresentative Training Data           | 25          |
|         | Poor-Quality Data                         | 26          |
|         | rrelevant Features                        | 27          |
|         | Overfitting the Training Data             | 27          |
|         | Inderfitting the Training Data            | 29          |
|         | tepping Back                              | 30          |
|         | ting and Validating                       | 30          |
|         | Hyperparameter Tuning and Model Selection | 31          |
|         | Pata Mismatch                             | 32          |
| Exe     | ercises                                   | 33          |
| 2. End  | l-to-End Machine Learning Project         | 35          |
|         | orking with Real Data                     | 35          |

|    | Look at the Big Picture                          | 37  |
|----|--------------------------------------------------|-----|
|    | Frame the Problem                                | 37  |
|    | Select a Performance Measure                     | 39  |
|    | Check the Assumptions                            | 42  |
|    | Get the Data                                     | 42  |
|    | Create the Workspace                             | 42  |
|    | Download the Data                                | 46  |
|    | Take a Quick Look at the Data Structure          | 47  |
|    | Create a Test Set                                | 51  |
|    | Discover and Visualize the Data to Gain Insights | 56  |
|    | Visualizing Geographical Data                    | 56  |
|    | Looking for Correlations                         | 58  |
|    | Experimenting with Attribute Combinations        | 61  |
|    | Prepare the Data for Machine Learning Algorithms | 62  |
|    | Data Cleaning                                    | 63  |
|    | Handling Text and Categorical Attributes         | 65  |
|    | Custom Transformers                              | 68  |
|    | Feature Scaling                                  | 69  |
|    | Transformation Pipelines                         | 70  |
|    | Select and Train a Model                         | 72  |
|    | Training and Evaluating on the Training Set      | 72  |
|    | Better Evaluation Using Cross-Validation         | 73  |
|    | Fine-Tune Your Model                             | 75  |
|    | Grid Search                                      | 76  |
|    | Randomized Search                                | 78  |
|    | Ensemble Methods                                 | 78  |
|    | Analyze the Best Models and Their Errors         | 78  |
|    | Evaluate Your System on the Test Set             | 79  |
|    | Launch, Monitor, and Maintain Your System        | 80  |
|    | Try It Out!                                      | 83  |
|    | Exercises                                        | 84  |
| 3. | Classification                                   | 85  |
|    | MNIST                                            | 85  |
|    | Training a Binary Classifier                     | 88  |
|    | Performance Measures                             | 88  |
|    | Measuring Accuracy Using Cross-Validation        | 89  |
|    | Confusion Matrix                                 | 90  |
|    | Precision and Recall                             | 92  |
|    | Precision/Recall Trade-off                       | 93  |
|    | The ROC Curve                                    | 97  |
|    | Multiclass Classification                        | 100 |
|    |                                                  |     |

|    | Error Analysis                    | 102 |
|----|-----------------------------------|-----|
|    | Multilabel Classification         | 106 |
|    | Multioutput Classification        | 107 |
|    | Exercises                         | 108 |
| 4. | Training Models                   | 111 |
|    | Linear Regression                 | 112 |
|    | The Normal Equation               | 114 |
|    | Computational Complexity          | 117 |
|    | Gradient Descent                  | 118 |
|    | Batch Gradient Descent            | 121 |
|    | Stochastic Gradient Descent       | 124 |
|    | Mini-batch Gradient Descent       | 127 |
|    | Polynomial Regression             | 128 |
|    | Learning Curves                   | 130 |
|    | Regularized Linear Models         | 134 |
|    | Ridge Regression                  | 135 |
|    | Lasso Regression                  | 137 |
|    | Elastic Net                       | 140 |
|    | Early Stopping                    | 141 |
|    | Logistic Regression               | 142 |
|    | Estimating Probabilities          | 143 |
|    | Training and Cost Function        | 144 |
|    | Decision Boundaries               | 145 |
|    | Softmax Regression                | 148 |
|    | Exercises                         | 151 |
| 5. | Support Vector Machines           | 153 |
|    | Linear SVM Classification         | 153 |
|    | Soft Margin Classification        | 154 |
|    | Nonlinear SVM Classification      | 157 |
|    | Polynomial Kernel                 | 158 |
|    | Similarity Features               | 159 |
|    | Gaussian RBF Kernel               | 160 |
|    | 1                                 | 162 |
|    | 0                                 | 162 |
|    |                                   | 164 |
|    | Decision Function and Predictions | 165 |
|    | 8 - 7                             | 166 |
|    | ` 0 0                             | 167 |
|    |                                   | 168 |
|    | Kernelized SVMs                   | 169 |

|    | Online SVMs                                  | 172 |
|----|----------------------------------------------|-----|
|    | Exercises                                    | 174 |
| 6. | Decision Trees.                              | 175 |
|    | Training and Visualizing a Decision Tree     | 175 |
|    | Making Predictions                           | 176 |
|    | Estimating Class Probabilities               | 178 |
|    | The CART Training Algorithm                  | 179 |
|    | Computational Complexity                     | 180 |
|    | Gini Impurity or Entropy?                    | 180 |
|    | Regularization Hyperparameters               | 181 |
|    | Regression                                   | 183 |
|    | Instability                                  | 185 |
|    | Exercises                                    | 186 |
| 7. | Ensemble Learning and Random Forests         | 189 |
|    | Voting Classifiers                           | 189 |
|    | Bagging and Pasting                          | 192 |
|    | Bagging and Pasting in Scikit-Learn          | 194 |
|    | Out-of-Bag Evaluation                        | 195 |
|    | Random Patches and Random Subspaces          | 196 |
|    | Random Forests                               | 197 |
|    | Extra-Trees                                  | 198 |
|    | Feature Importance                           | 198 |
|    | Boosting                                     | 199 |
|    | AdaBoost                                     | 200 |
|    | Gradient Boosting                            | 203 |
|    | Stacking                                     | 208 |
|    | Exercises                                    | 211 |
| 8. | Dimensionality Reduction                     | 213 |
|    | The Curse of Dimensionality                  | 214 |
|    | Main Approaches for Dimensionality Reduction | 215 |
|    | Projection                                   | 215 |
|    | Manifold Learning                            | 218 |
|    | PCA                                          | 219 |
|    | Preserving the Variance                      | 219 |
|    | Principal Components                         | 220 |
|    | Projecting Down to d Dimensions              | 221 |
|    | Using Scikit-Learn                           | 222 |
|    | Explained Variance Ratio                     | 222 |
|    | Choosing the Right Number of Dimensions      | 223 |

| PCA for Compression                                       | 224 |
|-----------------------------------------------------------|-----|
| Randomized PCA                                            | 225 |
| Incremental PCA                                           | 225 |
| Kernel PCA                                                | 226 |
| Selecting a Kernel and Tuning Hyperparameters             | 227 |
| LLE                                                       | 230 |
| Other Dimensionality Reduction Techniques                 | 232 |
| Exercises                                                 | 233 |
| 9. Unsupervised Learning Techniques                       | 235 |
| Clustering                                                | 236 |
| K-Means                                                   | 238 |
| Limits of K-Means                                         | 248 |
| Using Clustering for Image Segmentation                   | 249 |
| Using Clustering for Preprocessing                        | 251 |
| Using Clustering for Semi-Supervised Learning             | 253 |
| DBSCAN                                                    | 255 |
| Other Clustering Algorithms                               | 258 |
| Gaussian Mixtures                                         | 260 |
| Anomaly Detection Using Gaussian Mixtures                 | 266 |
| Selecting the Number of Clusters                          | 267 |
| Bayesian Gaussian Mixture Models                          | 270 |
| Other Algorithms for Anomaly and Novelty Detection        | 274 |
| Exercises                                                 | 275 |
| Part II. Neural Networks and Deep Learning                |     |
| 10. Introduction to Artificial Neural Networks with Keras |     |
| From Biological to Artificial Neurons                     | 280 |
| Biological Neurons                                        | 281 |
| Logical Computations with Neurons                         | 283 |
| The Perceptron                                            | 284 |
| The Multilayer Perceptron and Backpropagation             | 289 |
| Regression MLPs                                           | 292 |
| Classification MLPs                                       | 294 |
| Implementing MLPs with Keras                              | 295 |
| Installing TensorFlow 2                                   | 296 |
| Building an Image Classifier Using the Sequential API     | 297 |
| Building a Regression MLP Using the Sequential API        | 307 |
| Building Complex Models Using the Functional API          | 308 |
| Using the Subclassing API to Build Dynamic Models         | 313 |

|     | Saving and Restoring a Model                         | 314 |
|-----|------------------------------------------------------|-----|
|     | Using Callbacks                                      | 315 |
|     | Using TensorBoard for Visualization                  | 317 |
|     | Fine-Tuning Neural Network Hyperparameters           | 320 |
|     | Number of Hidden Layers                              | 323 |
|     | Number of Neurons per Hidden Layer                   | 325 |
|     | Learning Rate, Batch Size, and Other Hyperparameters | 325 |
|     | Exercises                                            | 327 |
| 11. | Training Deep Neural Networks                        | 331 |
|     | The Vanishing/Exploding Gradients Problems           | 332 |
|     | Glorot and He Initialization                         | 333 |
|     | Nonsaturating Activation Functions                   | 335 |
|     | Batch Normalization                                  | 338 |
|     | Gradient Clipping                                    | 345 |
|     | Reusing Pretrained Layers                            | 345 |
|     | Transfer Learning with Keras                         | 347 |
|     | Unsupervised Pretraining                             | 349 |
|     | Pretraining on an Auxiliary Task                     | 350 |
|     | Faster Optimizers                                    | 351 |
|     | Momentum Optimization                                | 351 |
|     | Nesterov Accelerated Gradient                        | 353 |
|     | AdaGrad                                              | 354 |
|     | RMSProp                                              | 355 |
|     | Adam and Nadam Optimization                          | 356 |
|     | Learning Rate Scheduling                             | 359 |
|     | Avoiding Overfitting Through Regularization          | 364 |
|     | $\ell_1$ and $\ell_2$ Regularization                 | 364 |
|     | Dropout                                              | 365 |
|     | Monte Carlo (MC) Dropout                             | 368 |
|     | Max-Norm Regularization                              | 370 |
|     | Summary and Practical Guidelines                     | 371 |
|     | Exercises                                            | 373 |
| 12. | Custom Models and Training with TensorFlow           | 375 |
|     | A Quick Tour of TensorFlow                           | 376 |
|     | Using TensorFlow like NumPy                          | 379 |
|     | Tensors and Operations                               | 379 |
|     | Tensors and NumPy                                    | 381 |
|     | Type Conversions                                     | 381 |
|     | Variables                                            | 382 |
|     | Other Data Structures                                | 383 |
|     |                                                      |     |

|     | Customizing Models and Training Algorithms                               | 384   |
|-----|--------------------------------------------------------------------------|-------|
|     | Custom Loss Functions                                                    | 384   |
|     | Saving and Loading Models That Contain Custom Components                 | 385   |
|     | Custom Activation Functions, Initializers, Regularizers, and Constraints | 387   |
|     | Custom Metrics                                                           | 388   |
|     | Custom Layers                                                            | 391   |
|     | Custom Models                                                            | 394   |
|     | Losses and Metrics Based on Model Internals                              | 397   |
|     | Computing Gradients Using Autodiff                                       | 399   |
|     | Custom Training Loops                                                    | 402   |
|     | TensorFlow Functions and Graphs                                          | 405   |
|     | AutoGraph and Tracing                                                    | 407   |
|     | TF Function Rules                                                        | 409   |
|     | Exercises                                                                | 410   |
| 13. | Loading and Preprocessing Data with TensorFlow                           | . 413 |
|     | The Data API                                                             | 414   |
|     | Chaining Transformations                                                 | 415   |
|     | Shuffling the Data                                                       | 416   |
|     | Preprocessing the Data                                                   | 419   |
|     | Putting Everything Together                                              | 420   |
|     | Prefetching                                                              | 421   |
|     | Using the Dataset with tf.keras                                          | 423   |
|     | The TFRecord Format                                                      | 424   |
|     | Compressed TFRecord Files                                                | 425   |
|     | A Brief Introduction to Protocol Buffers                                 | 425   |
|     | TensorFlow Protobufs                                                     | 427   |
|     | Loading and Parsing Examples                                             | 428   |
|     | Handling Lists of Lists Using the SequenceExample Protobuf               | 429   |
|     | Preprocessing the Input Features                                         | 430   |
|     | Encoding Categorical Features Using One-Hot Vectors                      | 431   |
|     | Encoding Categorical Features Using Embeddings                           | 433   |
|     | Keras Preprocessing Layers                                               | 437   |
|     | TF Transform                                                             | 439   |
|     | The TensorFlow Datasets (TFDS) Project                                   | 441   |
|     | Exercises                                                                | 442   |
| 14. | Deep Computer Vision Using Convolutional Neural Networks                 | . 445 |
|     | The Architecture of the Visual Cortex                                    | 446   |
|     | Convolutional Layers                                                     | 448   |
|     | Filters                                                                  | 450   |
|     | Stacking Multiple Feature Maps                                           | 451   |

|     | TensorFlow Implementation                                                                                                    | 453                                                                                                   |
|-----|----------------------------------------------------------------------------------------------------|----------------------------------------------------------------------------------------------------|
|     | Memory Requirements                                                                                                    | 456                                                                                                   |
|     | Pooling Layers                                                                                                    | 456                                                                                                   |
|     | TensorFlow Implementation                                                                                                    | 458                                                                                                   |
|     | CNN Architectures                                                                                                    | 460                                                                                                   |
|     | LeNet-5                                                                                                    | 463                                                                                                   |
|     | AlexNet                                                                                                    | 464                                                                                                   |
|     | GoogLeNet                                                                                                    | 466                                                                                                   |
|     | VGGNet                                                                                                    | 470                                                                                                   |
|     | ResNet                                                                                                    | 471                                                                                                   |
|     | Xception                                                                                                    | 474                                                                                                   |
|     | SENet                                                                                                    | 476                                                                                                   |
|     | Implementing a ResNet-34 CNN Using Keras                                                                                                    | 478                                                                                                   |
|     | Using Pretrained Models from Keras                                                                                                    | 479                                                                                                   |
|     | Pretrained Models for Transfer Learning                                                                                                    | 481                                                                                                   |
|     | Classification and Localization                                                                                                    | 483                                                                                                   |
|     | Object Detection                                                                                                    | 485                                                                                                   |
|     | Fully Convolutional Networks                                                                                                    | 487                                                                                                   |
|     | You Only Look Once (YOLO)                                                                                                    | 489                                                                                                   |
|     | Semantic Segmentation                                                                                                    | 492                                                                                                   |
|     | Exercises                                                                                                    | 496                                                                                                   |
|     |                                                                                                    |                                                                                                    |
| 15. | Processing Sequences Using RNNs and CNNs                                                                                                    | 497                                                                                                   |
| 15. | Processing Sequences Using RNNs and CNNs                                                                                                    | <b>497</b><br>498                                                                                     |
| 15. |                                                                                                    |                                                                                                    |
| 15. | Recurrent Neurons and Layers                                                                                                    | 498                                                                                                   |
| 15. | Recurrent Neurons and Layers<br>Memory Cells                                                                                                    | 498<br>500                                                                                            |
| 15. | Recurrent Neurons and Layers Memory Cells Input and Output Sequences                                                                                                    | 498<br>500<br>501                                                                                     |
| 15. | Recurrent Neurons and Layers Memory Cells Input and Output Sequences Training RNNs                                                                                                    | 498<br>500<br>501<br>502                                                                              |
| 15. | Recurrent Neurons and Layers Memory Cells Input and Output Sequences Training RNNs Forecasting a Time Series                                                                                                    | 498<br>500<br>501<br>502<br>503                                                                       |
| 15. | Recurrent Neurons and Layers Memory Cells Input and Output Sequences Training RNNs Forecasting a Time Series Baseline Metrics                                                                                                    | 498<br>500<br>501<br>502<br>503<br>505                                                                |
| 15. | Recurrent Neurons and Layers Memory Cells Input and Output Sequences Training RNNs Forecasting a Time Series Baseline Metrics Implementing a Simple RNN                                                                                                    | 498<br>500<br>501<br>502<br>503<br>505<br>505                                                         |
| 15. | Recurrent Neurons and Layers Memory Cells Input and Output Sequences Training RNNs Forecasting a Time Series Baseline Metrics Implementing a Simple RNN Deep RNNs Forecasting Several Time Steps Ahead Handling Long Sequences                                                                                                    | 498<br>500<br>501<br>502<br>503<br>505<br>505<br>506                                                  |
| 15. | Recurrent Neurons and Layers Memory Cells Input and Output Sequences Training RNNs Forecasting a Time Series Baseline Metrics Implementing a Simple RNN Deep RNNs Forecasting Several Time Steps Ahead Handling Long Sequences Fighting the Unstable Gradients Problem                                                                                                    | 498<br>500<br>501<br>502<br>503<br>505<br>505<br>506<br>508<br>511<br>512                             |
| 15. | Recurrent Neurons and Layers Memory Cells Input and Output Sequences Training RNNs Forecasting a Time Series Baseline Metrics Implementing a Simple RNN Deep RNNs Forecasting Several Time Steps Ahead Handling Long Sequences                                                                                                    | 498<br>500<br>501<br>502<br>503<br>505<br>505<br>506<br>508<br>511                                    |
| 15. | Recurrent Neurons and Layers Memory Cells Input and Output Sequences Training RNNs Forecasting a Time Series Baseline Metrics Implementing a Simple RNN Deep RNNs Forecasting Several Time Steps Ahead Handling Long Sequences Fighting the Unstable Gradients Problem                                                                                                    | 498<br>500<br>501<br>502<br>503<br>505<br>505<br>506<br>508<br>511<br>512                             |
|     | Recurrent Neurons and Layers Memory Cells Input and Output Sequences Training RNNs Forecasting a Time Series Baseline Metrics Implementing a Simple RNN Deep RNNs Forecasting Several Time Steps Ahead Handling Long Sequences Fighting the Unstable Gradients Problem Tackling the Short-Term Memory Problem                                                                                                    | 498<br>500<br>501<br>502<br>503<br>505<br>506<br>508<br>511<br>512<br>514                             |
|     | Recurrent Neurons and Layers Memory Cells Input and Output Sequences Training RNNs Forecasting a Time Series Baseline Metrics Implementing a Simple RNN Deep RNNs Forecasting Several Time Steps Ahead Handling Long Sequences Fighting the Unstable Gradients Problem Tackling the Short-Term Memory Problem Exercises                                                                                                    | 498<br>500<br>501<br>502<br>503<br>505<br>505<br>506<br>508<br>511<br>512<br>514<br>523               |
|     | Recurrent Neurons and Layers Memory Cells Input and Output Sequences Training RNNs Forecasting a Time Series Baseline Metrics Implementing a Simple RNN Deep RNNs Forecasting Several Time Steps Ahead Handling Long Sequences Fighting the Unstable Gradients Problem Tackling the Short-Term Memory Problem Exercises  Natural Language Processing with RNNs and Attention.                                                     | 498<br>500<br>501<br>502<br>503<br>505<br>505<br>506<br>508<br>511<br>512<br>514<br>523               |
|     | Recurrent Neurons and Layers Memory Cells Input and Output Sequences Training RNNs Forecasting a Time Series Baseline Metrics Implementing a Simple RNN Deep RNNs Forecasting Several Time Steps Ahead Handling Long Sequences Fighting the Unstable Gradients Problem Tackling the Short-Term Memory Problem Exercises  Natural Language Processing with RNNs and Attention. Generating Shakespearean Text Using a Character RNN | 498<br>500<br>501<br>502<br>503<br>505<br>505<br>506<br>508<br>511<br>512<br>514<br>523<br><b>525</b> |

|     | Building and Training the Char-RNN Model                                     | 530 |
|-----|------------------------------------------------------------------------------|-----|
|     | Using the Char-RNN Model                                                     | 531 |
|     | Generating Fake Shakespearean Text                                           | 531 |
|     | Stateful RNN                                                                 | 532 |
|     | Sentiment Analysis                                                           | 534 |
|     | Masking                                                                      | 538 |
|     | Reusing Pretrained Embeddings                                                | 540 |
|     | An Encoder-Decoder Network for Neural Machine Translation                    | 542 |
|     | Bidirectional RNNs                                                           | 546 |
|     | Beam Search                                                                  | 547 |
|     | Attention Mechanisms                                                         | 549 |
|     | Visual Attention                                                             | 552 |
|     | Attention Is All You Need: The Transformer Architecture                      | 554 |
|     | Recent Innovations in Language Models                                        | 563 |
|     | Exercises                                                                    | 565 |
| 17. | Representation Learning and Generative Learning Using Autoencoders and GANs. | 567 |
|     | Efficient Data Representations                                               | 569 |
|     | Performing PCA with an Undercomplete Linear Autoencoder                      | 570 |
|     | Stacked Autoencoders                                                         | 572 |
|     | Implementing a Stacked Autoencoder Using Keras                               | 572 |
|     | Visualizing the Reconstructions                                              | 574 |
|     | Visualizing the Fashion MNIST Dataset                                        | 574 |
|     | Unsupervised Pretraining Using Stacked Autoencoders                          | 576 |
|     | Tying Weights                                                                | 577 |
|     | Training One Autoencoder at a Time                                           | 578 |
|     | Convolutional Autoencoders                                                   | 579 |
|     | Recurrent Autoencoders                                                       | 580 |
|     | Denoising Autoencoders                                                       | 581 |
|     | Sparse Autoencoders                                                          | 582 |
|     | Variational Autoencoders                                                     | 586 |
|     | Generating Fashion MNIST Images                                              | 590 |
|     | Generative Adversarial Networks                                              | 592 |
|     | The Difficulties of Training GANs                                            | 596 |
|     | Deep Convolutional GANs                                                      | 598 |
|     | Progressive Growing of GANs                                                  | 601 |
|     | StyleGANs                                                                    | 604 |
|     | Exercises                                                                    | 607 |
| 18. | Reinforcement Learning                                                       | 609 |
|     | Learning to Optimize Rewards                                                 | 610 |
|     | Policy Search                                                                | 612 |
|     |                                                                              |     |

|     | Introduction to OpenAI Gym                                | 613 |
|-----|-----------------------------------------------------------|-----|
|     | Neural Network Policies                                   | 617 |
|     | Evaluating Actions: The Credit Assignment Problem         | 619 |
|     | Policy Gradients                                          | 620 |
|     | Markov Decision Processes                                 | 625 |
|     | Temporal Difference Learning                              | 629 |
|     | Q-Learning                                                | 630 |
|     | Exploration Policies                                      | 632 |
|     | Approximate Q-Learning and Deep Q-Learning                | 633 |
|     | Implementing Deep Q-Learning                              | 634 |
|     | Deep Q-Learning Variants                                  | 639 |
|     | Fixed Q-Value Targets                                     | 639 |
|     | Double DQN                                                | 640 |
|     | Prioritized Experience Replay                             | 640 |
|     | Dueling DQN                                               | 641 |
|     | The TF-Agents Library                                     | 642 |
|     | Installing TF-Agents                                      | 643 |
|     | TF-Agents Environments                                    | 643 |
|     | Environment Specifications                                | 644 |
|     | Environment Wrappers and Atari Preprocessing              | 645 |
|     | Training Architecture                                     | 649 |
|     | Creating the Deep Q-Network                               | 650 |
|     | Creating the DQN Agent                                    | 652 |
|     | Creating the Replay Buffer and the Corresponding Observer | 654 |
|     | Creating Training Metrics                                 | 655 |
|     | Creating the Collect Driver                               | 656 |
|     | Creating the Dataset                                      | 658 |
|     | Creating the Training Loop                                | 661 |
|     | Overview of Some Popular RL Algorithms                    | 662 |
|     | Exercises                                                 | 664 |
| 10  | Training and Donlaying ToncorFlow Models at Scale         | 667 |
| 17. | Training and Deploying TensorFlow Models at Scale         |     |
|     | Serving a TensorFlow Model                                | 668 |
|     | Using TensorFlow Serving                                  | 668 |
|     | Creating a Prediction Service on GCP AI Platform          | 677 |
|     | Using the Prediction Service                              | 682 |
|     | Deploying a Model to a Mobile or Embedded Device          | 685 |
|     | Using GPUs to Speed Up Computations                       | 689 |
|     |                                                           | 690 |
|     | Using a GPU-Equipped Virtual Machine                      | 692 |
|     | Colaboratory                                              | 693 |
|     | Managing the GPU RAM                                      | 694 |

|    | Placing Operations and Variables on Devices             | 697 |
|----|---------------------------------------------------------|-----|
|    | Parallel Execution Across Multiple Devices              | 699 |
|    | Training Models Across Multiple Devices                 | 701 |
|    | Model Parallelism                                       | 701 |
|    | Data Parallelism                                        | 704 |
|    | Training at Scale Using the Distribution Strategies API | 709 |
|    | Training a Model on a TensorFlow Cluster                | 711 |
|    | Running Large Training Jobs on Google Cloud AI Platform | 714 |
|    | Black Box Hyperparameter Tuning on AI Platform          | 716 |
|    | Exercises                                               | 717 |
|    | Thank You!                                              | 718 |
| Α. | Exercise Solutions                                      | 719 |
| В. | Machine Learning Project Checklist                      | 755 |
| C. | SVM Dual Problem                                        | 761 |
| D. | Autodiff                                                | 765 |
| E. | Other Popular ANN Architectures                         | 773 |
| F. | Special Data Structures                                 | 783 |
|    |                                                         |     |
| G. | TensorFlow Graphs                                       | 791 |